# **FIȘA DISCIPLINEI**

### **1. Date despre program**

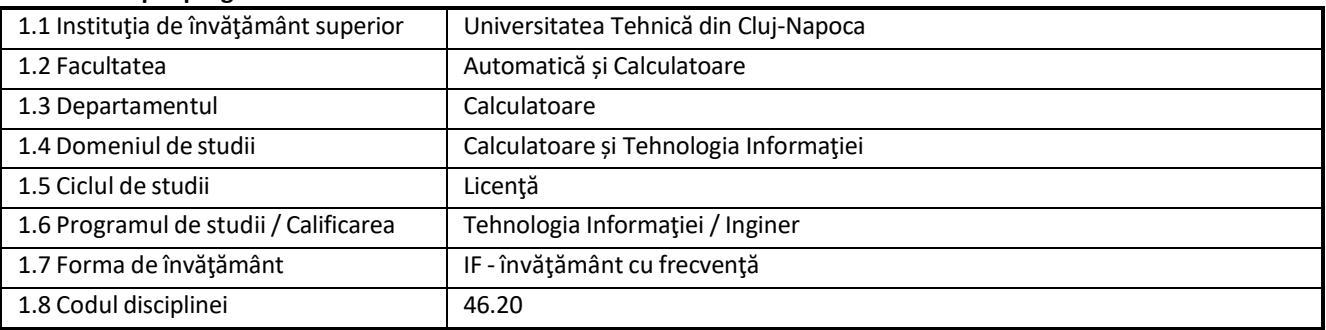

## **2. Date despre disciplină**

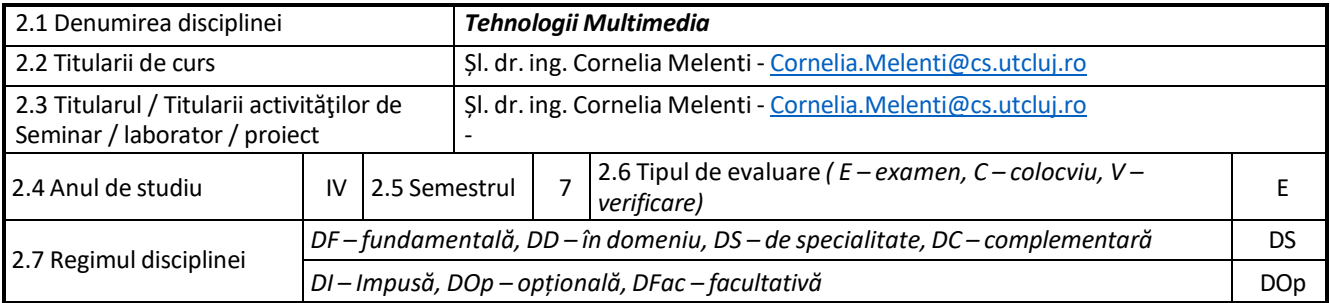

#### **3. Timpul total estimat**

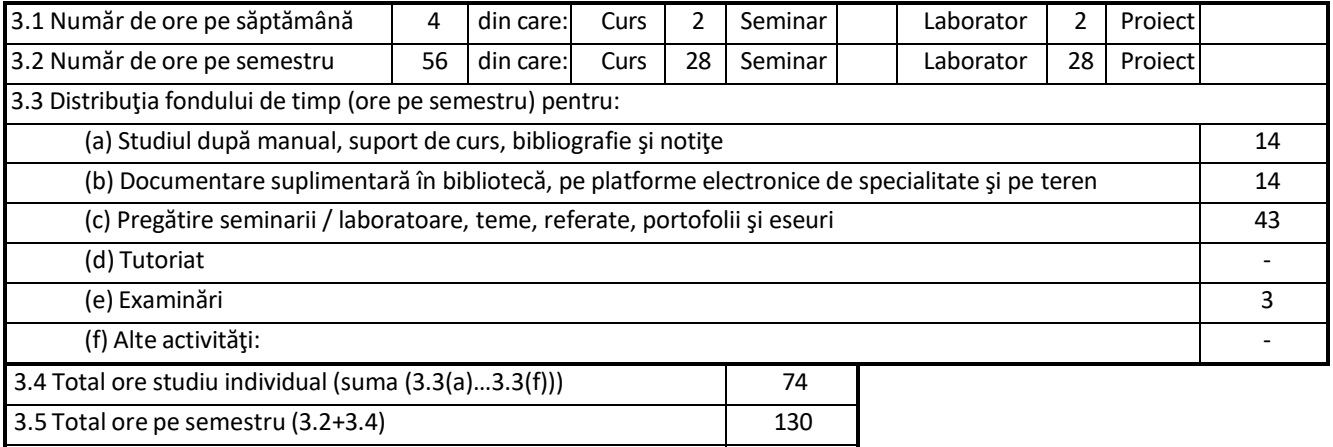

## 3.6 Numărul de credite 5

#### **4. Precondiţii** (acolo unde este cazul)

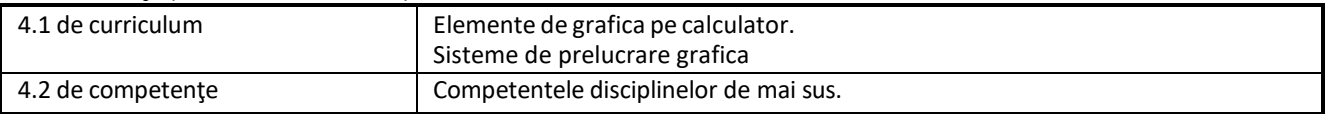

# **5. Condiţii** (acolo unde este cazul)

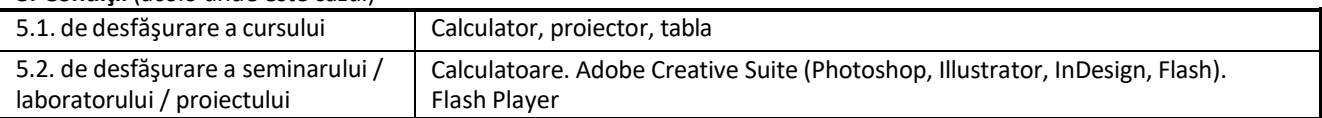

### **6. Competenţele specifice acumulate**

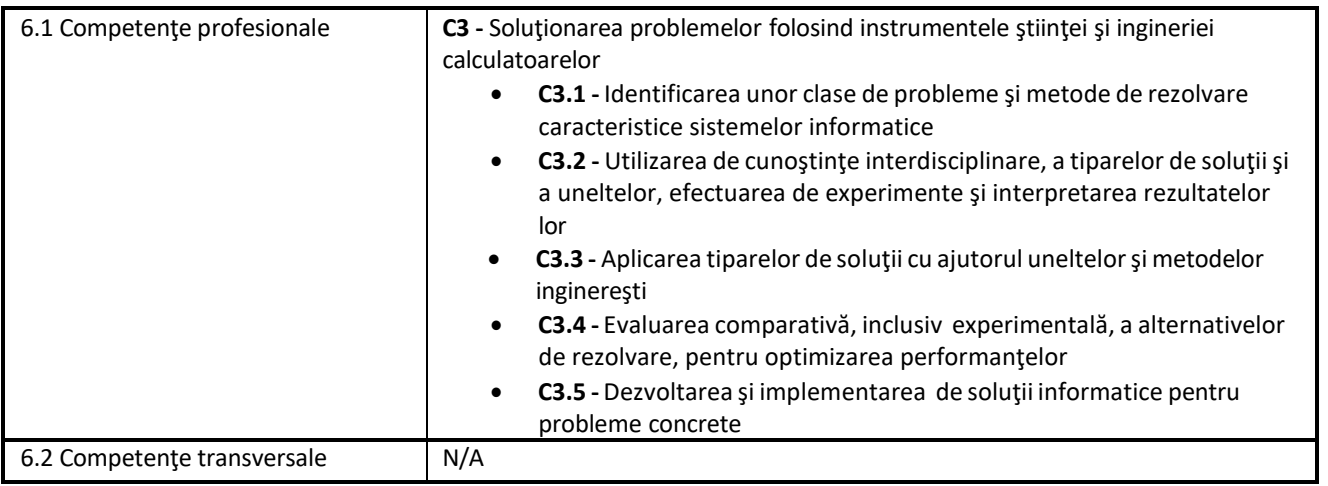

#### **7. Obiectivele disciplinei**

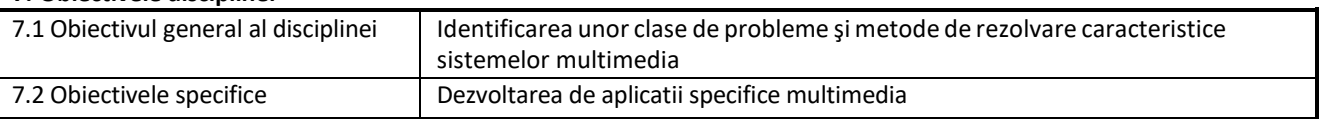

## **8. Conţinuturi**

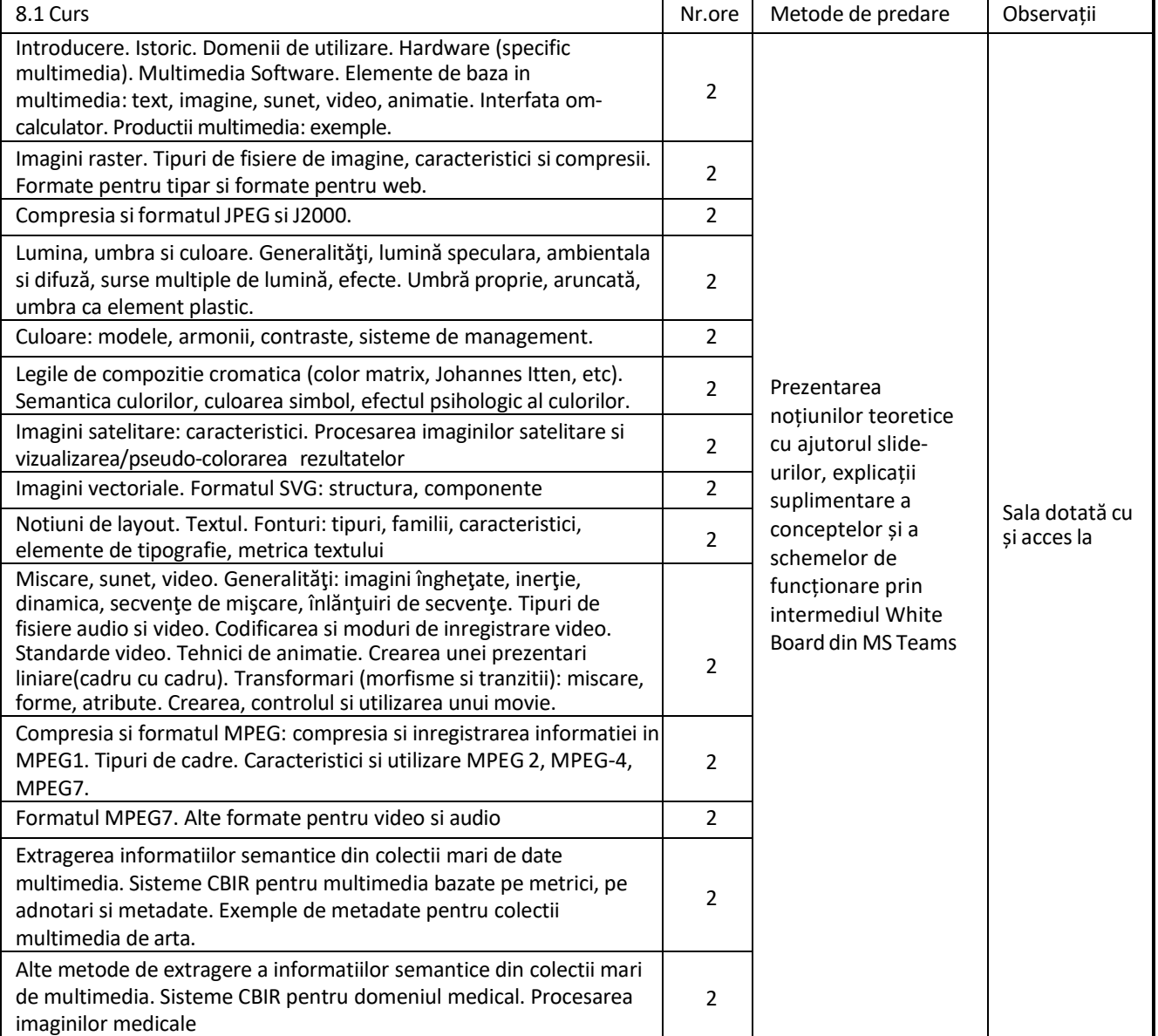

Bibliografie (bibliografia minimală a disciplinei conținând cel puțin o lucrare bibliografică de referință a disciplinei, care *există la dispoziţia studenţilor într-un număr de exemplare corespunzător)*

- 1. <http://www.w3.org/Graphics/SVG/>
- 2. <http://www.w3schools.com/svg/default.asp>
- 3. <http://www.mpeg.org/>
- 4. <http://www.wdvl.com/Multimedia/>

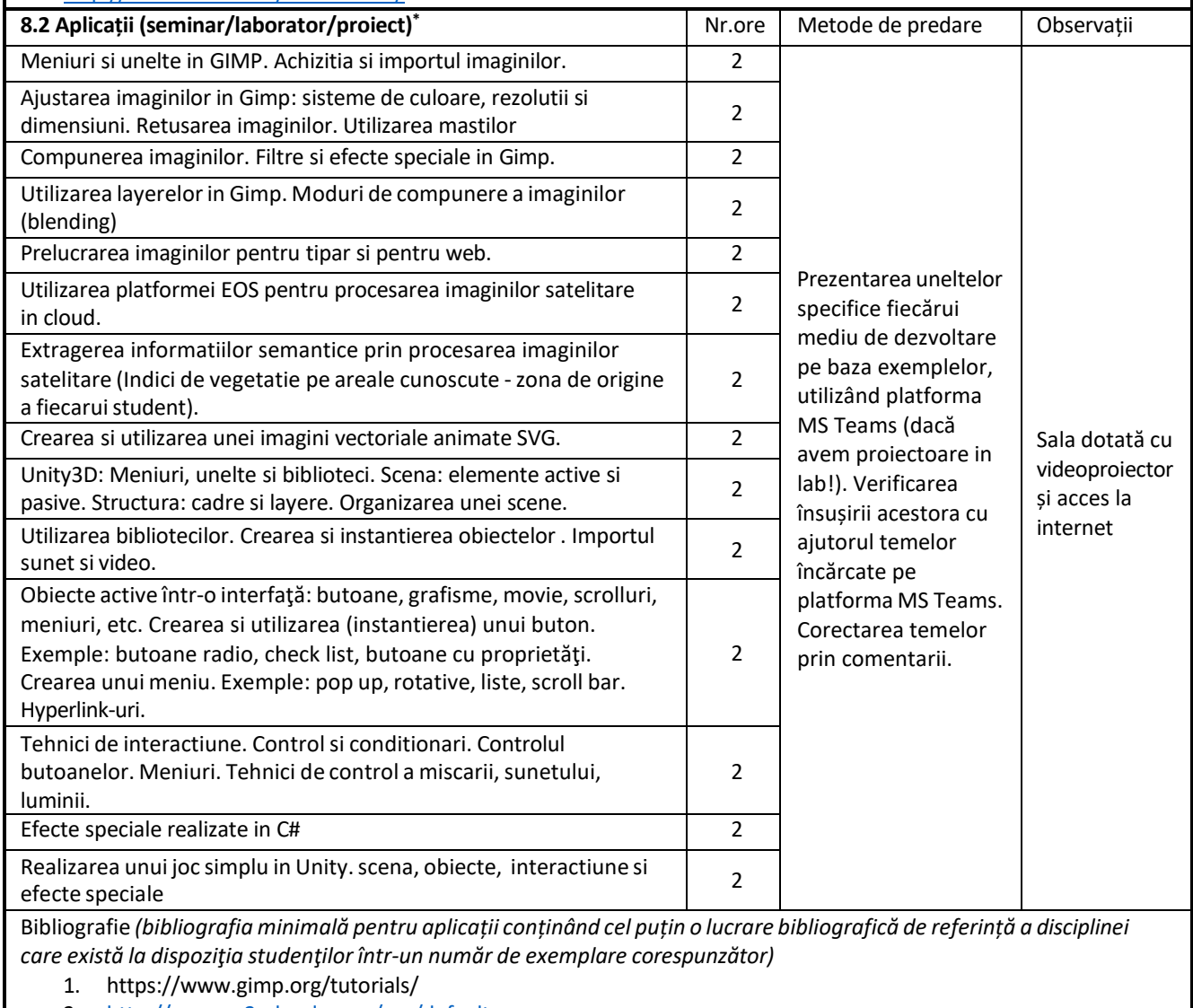

- 2. <http://www.w3schools.com/svg/default.asp>
- 3. https://eos.com/eos-processing/
- 4. https://unity3d.com/learn

*\* Se vor preciza, după caz: tematica seminariilor, lucrările de laborator, tematica și etapele proiectului.*

### **9. Coroborarea conţinuturilor disciplinei cu aşteptările reprezentanţilor comunităţii epistemice, asociaţiilor profesionale şi angajatorilor reprezentativi din domeniul aferent programului**

Continutul disciplinei este actualizat in fiecare an tinandu-se cont de aparitiile noi din domeniu. Absolventii care promoveaza aceasta disciplina sunt capabili sa dezvolte aplicatii performante in Action Script 3.0

#### **10. Evaluare**

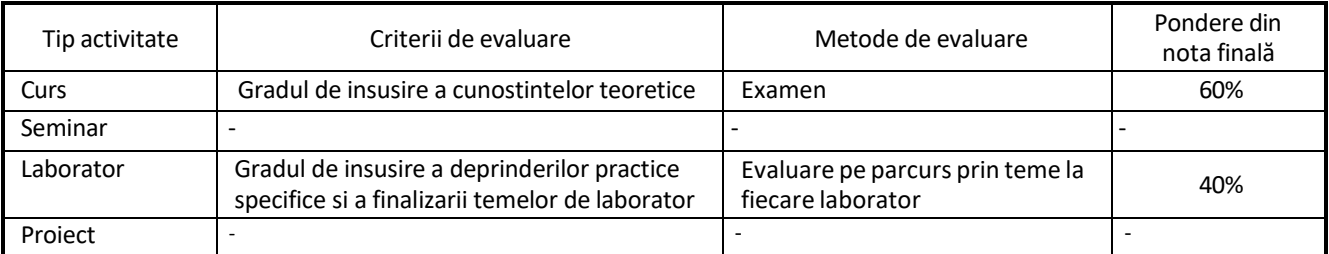

Standard minim de performanţă: Calcul nota disciplina: 40% laborator + 60% examen final Conditii de participare la examenul final: Laborator ≥ 5 Conditii de promovare: Nota ≥ 5

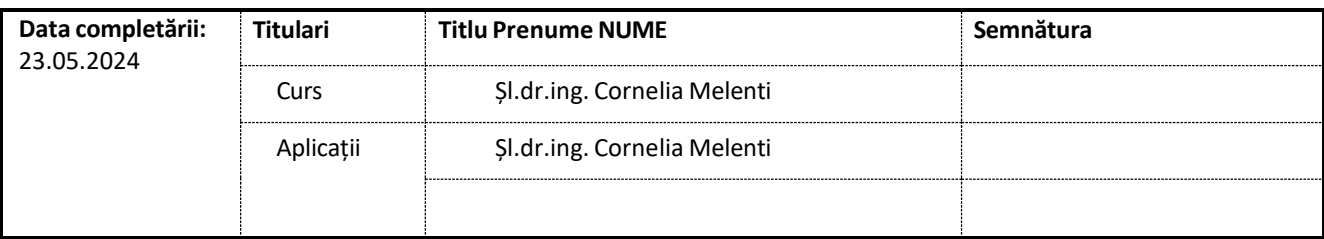

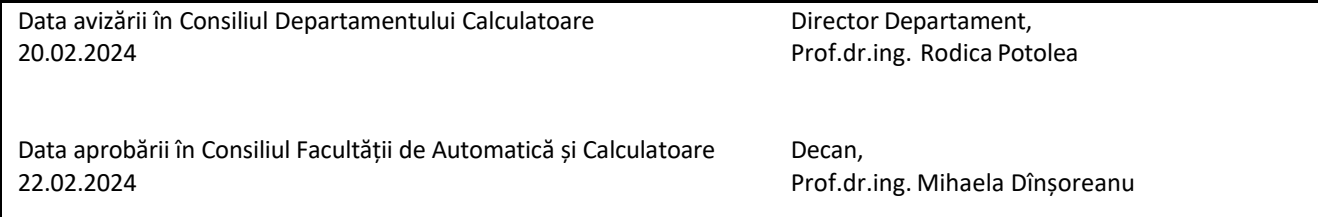